# **Portable DVD player**

PET830 PET832

# Manual del usuario

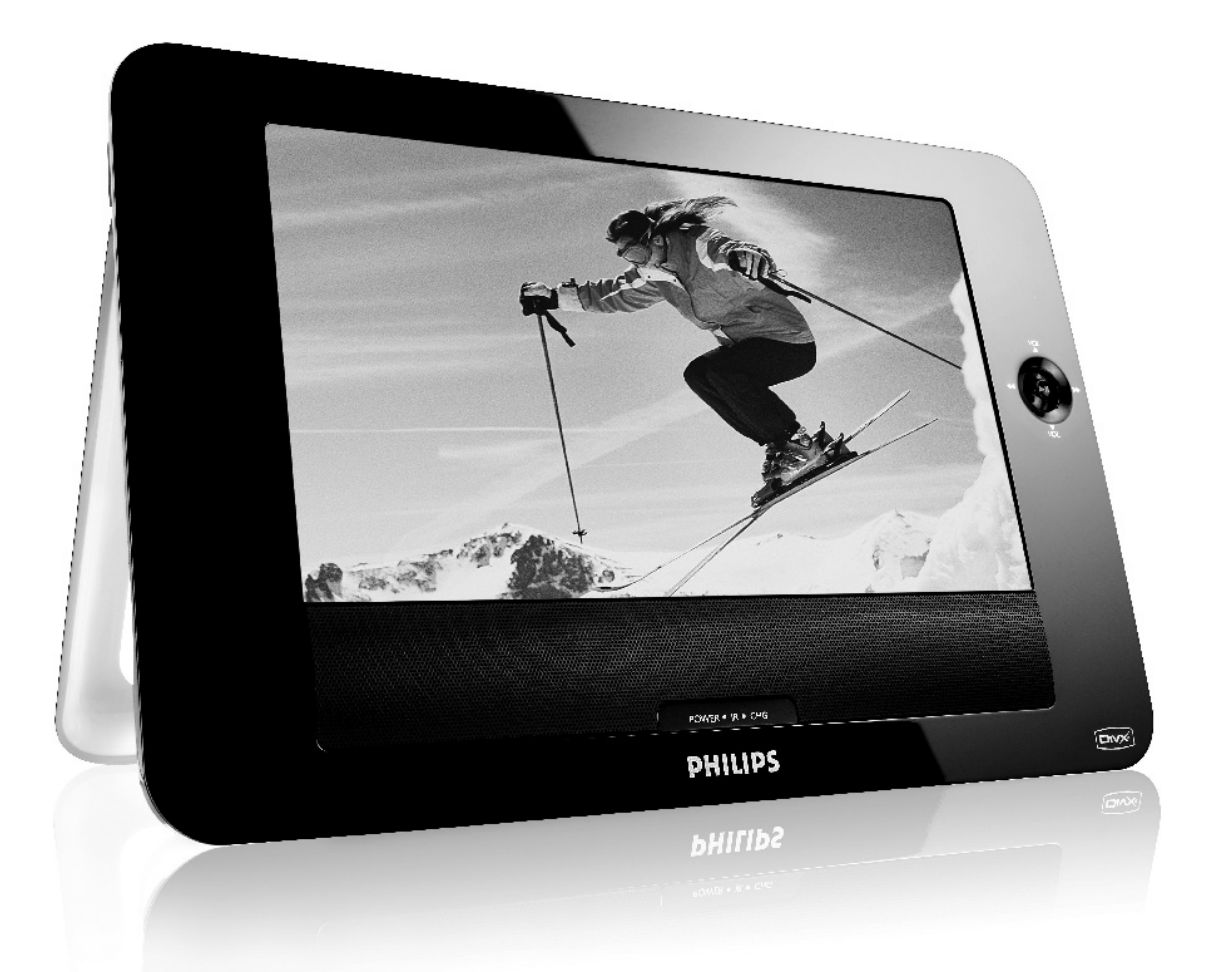

# **PHILIPS**

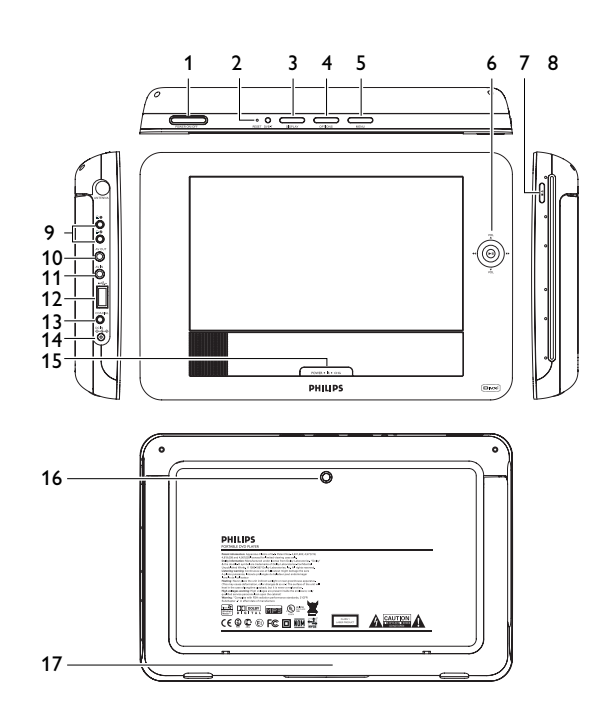

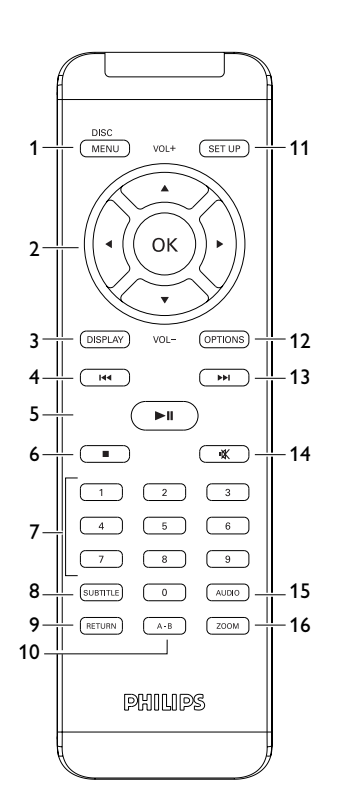

# pañol

#### **Contenido**

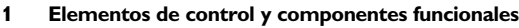

- [1.1 Parte superior del reproductor](#page-4-0)
- [1.2 Parte izquierda del reproductor](#page-4-0)<br>1.3 Parte frontal del reproductor
- Parte frontal del reproductor
- [1.4 Parte derecha del reproductor](#page-4-0)<br>1.5 Parte derecha del reproductor
- Parte derecha del reproductor
- [1.6 Mando a distancia](#page-4-0)
- [1.7 Base de escritorio del reproductor](#page-4-0)
- 2 **Introducción**<br>2.1 Su reproducto
- [2.1 Su reproductor de DVD portátil](#page-4-0)<br>2.2 Desembalaie
- Desembalaje
- 
- [2.3 Emplazamiento](#page-4-0)<br>2.4 Formatos de di Formatos de disco reproducibles
- [2.4.1 DVD-Vídeo](#page-4-0)
- [2.4.2 CD-Vídeo](#page-4-0)
- [2.4.3 CD-Audio / CD-MP3/WMA](#page-4-0)
- [2.4.4 CD con archivos JPEG](#page-4-0)
- [2.4.5 Acerca de DivX](#page-4-0)
- **[3 Información general](#page-4-0)**
- **[4 Carga de las unidades](#page-5-0)**
- Carga del reproductor de DVD
- [4.2 Mando a distancia](#page-5-0)
- 
- **[5 Inicio](#page-5-0)** [5.1 Instalación](#page-6-0)
- [5.2 Reproducción de DVD](#page-6-0)
- 
- 5.3 Reproducción de VCD<br>5.4 Reproducción de Super
- 5.4 Reproducción de Super (S)-VCD<br>5.5 Reproducción de CD de música [5.5 Reproducción de CD de música](#page-6-0)
- 
- 5.6 Reproducción de música MP3/WMA-CD<br>5.7 Reproducción de Picture-CD
- 5.7 Reproducción de Picture-CD<br>5.8 Reproducción desde USB
- [5.8 Reproducción desde USB](#page--1-0)
- **6 [Funciones adicionales](#page--1-0)**
- [6.1 Menú PANTALLA](#page--1-0)<br>6.2 Conexión
- Conexión
- [6.2.1 Auriculares](#page--1-0)
- [6.2.2 TV](#page--1-0)
- [6.2.3 AV input](#page--1-0)
- [6.2.4 Coaxial](#page--1-0)<br>7 Resolu
- **[7 Resolución de problemas](#page--1-0)**
- **[8 Información técnica](#page--1-0)**
- **1.1 Parte superior del reproductor (ver figura**  $\boxed{1}$ ) 1 Elementos de control y componentes funcionales
- **1 POWER ON/OFF**
- Enciende y apaga el reproductor 2 **RESET** Reinicia el reproductor cuando se cuelga
- **3 DISPLAY** Permite ajustar los valores de pantalla del sistema<br>**4 OPTIONS** Permite acceder a funciones adicionales
- 4 **OPTIONS** Permite acceder a funciones adicionales<br>**5 MENU** Muestra el menú del disco DVD Muestra el menú del disco DVD
- 
- **1.2 Parte izquierda del reproductor (ver figura**1**)**
- **9 Conector de auriculares**
- **10 AV OUT** Salida de audio/vídeo<br>**11 AV IN** Fortrada de vídeo aud
- **11 AV IN** Entrada de vídeo audio<br>**12 USB** Conector USB **Conector USB**
- 
- **13 Coaxial** Salida de audio digital<br>**14 DC IN** Conexión del cargado **14 DC IN** Conexión del cargador o adaptador para la fuente de alimentación
- **1.3 Parte frontal del reproductor (ver figura** 1)<br>**6** ▶Ⅱ Aceptar o reproducir/pausa
- 
- **▶ 2011 Aceptar o reproducir/pausa**<br>▲ / ▼ Botón de navegación arriba Botón de navegación arriba/abajo o subida y bajada de volumen durante la reproducción
- H4 / ▶K Botón de navegación izquierda/derecha, pista anterior o siguiente o búsqueda rápida hacia delante o hacia atrás
- **15 POWER**•**IR**•**CHG**
- **POWER** LED de encendido en **verde**
- **IR** Sensor de infrarrojos<br>**Charging** El LED de carga apare
- **Charging** El LED de carga aparecerá en ROJO durante la carga y desaparecerá cuando el dispositivo esté totalmente cargado.
	-
- **1.4 Parte derecha del reproductor (ver figura 1)**<br>**7 <b>E** A Púlselo una vez para detener la reproducción y d Púlselo una vez para detener la reproducción y dos veces para expulsar el disco
- **8 Ranura de disco**
- **1.5 Parte derecha del reproductor (ver figura** 1)
- **16 Orificio para el tornillo de montaje en coche**
- **17 Base**
	-
- **1.6 Mando a distancia (consulte la figura** 2**)**
- **1 MENU** Muestra la página **MENU**<br> **2 A, V, 4, F** Botón de navegación arrib<br> **OK** Confirma la selección **2** 3, 4, 1, 2 Botón de navegación arriba / abajo / izquierda / derecha **OK** Confirma la selección<br>**VOL**+/- Control de volumen **VOL+** / **-** Control de volumen<br>**3 DISPLAY** Permite ajustar los v **3 DISPLAY** Permite ajustar los valores de pantalla del sistema<br>**4 H**<br/>**Algerian** Pasa al capítulo, pista o título anterior **4 144 144** Pasa al capítulo, pista o título anterior<br>**5 PII** Comienza / pausa / reanuda la reprodi **5 ▶II** Comienza / pausa / reanuda la reproducción<br> **6 ■** Pulsar dos veces para detener la reproducci<br> **7 0 - 9** Teclado numérico **6** 9 Pulsar dos veces para detener la reproducción **7 0 - 9** Teclado numérico<br>**8 SUBTITLE** Selector de idioma **8 SUBTITLE** Selector de idioma del subtítulo<br>**9 RETURN** Para la página de menú VCD **9 RETURN** Para la página de menú VCD<br>**10 A - B** Para repetir o reproducir en 10 A - B Para repetir o reproducir en bucle una secuencia de un título<br>11 SETUP Permite acceder al menú **CONFIGURACIÓN 11 SETUP** Permite acceder al menú **CONFIGURACIÓN**<br>**12 OPTION** Permite acceder a las funciones **12 OPTION** Permite acceder a las funciones<br>**13 PH** Pasa al capítulo, pista o título si **13** ►K Pasa al capítulo, pista o título siguiente<br>**14 IX** Permite silenciar el volumen del repro **14**  $\mathbb{R}$  Permite silenciar el volumen del reproductor<br>**15 AUDIO** Selector del idioma de audio<br>**16 ZOOM** Permite ampliar el tamaño de la imagen de ví Selector del idioma de audio
	- Permite ampliar el tamaño de la imagen de vídeo
- **1.7 Base de escritorio del reproductor (ver figura** 3**)**

Puede colocar el reproductor de DVD en la mesa para ver las películas. Extraiga el soporte de la parte posterior del reproductor

2 Introducción

## **2.1 Su reproductor de DVD portátil**

Su reproductor de DVD portátil reproduce discos de vídeo digital que cumplen con el estándar de DVD-Video universal. Con él, podrá disfrutar de películas completas con calidad de imagen comparable a la de un cine.

Las excelentes funciones del DVD-Video, como por ejemplo la selección de pistas de sonido e idioma de los subtítulos, así como diferentes ángulos de cámara (de nuevo, según el disco) están incluidas.

No sólo eso, el bloqueo paterno le permite decidir qué discos podrán ver sus hijos. Verá que el reproductor es increíblemente fácil de usar gracias las funciones de los controles.

# **2.2 Desembalaje**

En primer lugar, examine el embalaje del reproductor DVD-Vídeo, comprobando que

- contiene los siguientes elementos:
- Reproductor DVD portátil Mandos a distancia
	- Adaptador del automóvil (12V)<br>Bolsa protectora • Adaptador de CA / CC<br>• Manual del usuario
- Kit de montaje en reposacabezas
- **2.3 Emplazamiento**
- Coloque el reproductor sobre una superficie plana y firme.
- Mantenga el equipo alejado de los radiadores y de la luz solar directa.
- Si el reproductor DVD-Vídeo no puede leer correctamente los discos, utilice un CD/DVD de limpieza (disponible en el mercado) para limpiar la lente antes de solicitar su reparación. Otros métodos de limpieza pueden dañar irreversiblemente la lente.
- Mantenga siempre cerrada la bandeja para evitar la acumulación de polvo en la lente. • La lente se puede empañar si el reproductor DVD-Vídeo se traslada rápidamente de un entorno frío a uno cálido, en cuyo caso no será posible la reproducción de un
	- CD/DVD.Deje la unidad en un entorno cálido hasta que se evapore la humedad.

#### **2.4 Formatos de disco reproducibles**

Además de los discos DVD-Vídeo, también podrá reproducir todo tipo de discos CD-Vídeo y CD-Audio (incluidos CDR, CDRW, DVD±R y DVR±RW).

#### **2.4.1 DVD-Vídeo**

Dependiendo del material grabado (película, vídeo musical, serie, etc.), un disco DVD puede incluir uno o más títulos, y cada título uno o más capítulos. Para simplificar el acceso, el reproductor le permite desplazarse por los títulos y por los capítulos.

#### **2.4.2 CD-Vídeo**

Dependiendo del material grabado (película, vídeo musical, serie, etc.), un disco puede incluir una o más pistas, y las pistas uno o más índices, según se indica en la carcasa del disco. Para simplificar el acceso, el reproductor le permite desplazarse por las pistas y por los índices.

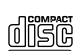

### **2.4.3 CD-Audio / CD-MP3/WMA**

Los discos de CD-Audio / CD-MP3/WMA contienen únicamente pistas musicales, y se reconocen por el logotipo. Puede realizar

reproducciones de la forma tradicional mediante las teclas del control remoto y/o la unidad principal de un sistema estéreo o mediante las opciones de presentación en pantalla (OSD) del televisor.

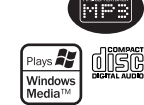

#### **2.4.4 CD con archivos JPEG** También puede ver fotografías JPEG fijas en este reproductor.

# **2.4.5 Acerca de DivX**

DivX es una popular tecnología de medios creada por DivX, Inc. Los archivos [DIVX] de medios DivX contienen vídeo comprimido a un alto nivel de compresión y con una alta calidad visual, que mantiene un archivo relativamente pequeño. Los archivos DivX pueden también incluir avanzadas funciones de medios como menús, subtítulos y pistas de audio alternativas. Muchos archivos de medios DivX pueden descargarse en línea, y además, puede crear sus propios archivos utilizando su contenido personal y herramientas fáciles de utilizar de DivX.com.

# **2.5 Zero Bright Dot™**

Disfrute de imagen de la más alta calidad libre de los molestos puntos blancos de las pantallas LCD. Las pantallas LCD suelen presentar imperfecciones, denominadas "puntos brillantes" por la industria del LCD. Se consideró que un número limitado de puntos brillantes era efecto secundario inevitable de la producción en masa de pantallas LCD. Gracias a los estrictos procedimientos de control utilizados en nuestros reproductores de DVD portátiles, nuestras pantallas LCD están fabricadas con tolerancia cero a puntos brillantes. Determinados reproductores de DVD portátiles incluyen la política Philips Zero Bright Dot™ para garantizar una cualidad de pantalla óptima. El servicio de garantía varía según la región. Póngase en contacto con su representante local Philips para obtener información más detallada.

# **2.6 Compatibilidad de la conexión USB en este reproductor de DVD portátil:**

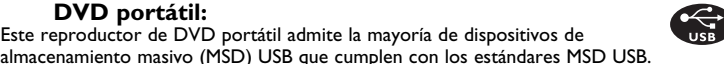

- almacenamiento masivo (MSD) USB que cumplen con los estándares MSD USB. —La mayoría de dispositivos de clase de almacenamiento masivo son las unidades flash, dispositivos de almacenamiento USB, unidades de memoria, etc.
- —Si ve que tras conectar el dispositivo de almacenamiento masivo aparece en su equipo "Unidad de disco", probablemente cumplirá con los estándares de MSD y funcionará en este reproductor de DVD portátil.

Si su dispositivo de almacenamiento masivo requiere batería o fuente de alimentación. Asegúrese de que contiene una batería nueva o cargue el dispositivo USB y, a continuación,

vuelva a conectarlo al reproductor de DVD portátil. **2.6.1 Música:**

- 
- Este dispositivo admite sólo música no protegida con la siguiente extensión de archivo: .mp3
- .wma (varía en función del modelo)
- No se admite la música adquirida en tiendas de música en línea, ya que están protegidas mediante DRM (Digital Rights Management).
- **2.6.2 Fotografía:**
- Este dispositivo sólo admite archivos de imagen con la siguiente extensión de archivo: .jpg
- **2.6.3 Vídeos (varía en función del modelo):**
- Este dispositivo admite archivos de vídeo DivX. La siguiente extensión de archivo es: dixy dix

No es posible realizar conexión directa desde el puerto USB hasta el reproductor de DVD portátil, incluso a pesar de que tenga archivos mp3 o wma en su ordenador.

# 3 Información general

#### **Fuente de alimentación**

Esta unidad funciona con el adaptador de CA suministrado, adaptador del automóvil o paquete de baterías recargables.

- Compruebe que el voltaje que se indica en la placa tipo situada en las base del aprato coincide con el del suministro de la red local. De lo contrario, el adaptador de CA y la unidad podrían resultar dañados.
- No toque el adaptador de CA con las manos mojadas para evitar descargas eléctricas. • Cuando conecte el adaptador de alimentación del automóvil (encendedor de cigarrillos),
- asegúrese de que la tensión de entrada del adaptador es igual a la del automóvil. • Desenchufe el adaptador de CA de la toma o retire el paquete de baterías cuando la unidad no se utilice durante largos períodos de tiempo.
- Sujete el enchufe para desconectar el adaptador de CA. No tire del cable de alimentación.

# Utilice siempre el adaptador de CA/CC suministrado (AY4127)

# **Seguridad y Mantenimiento**

- No desmonte la unidad ya que los rayos láser son peligrosos para la vista. Las reparaciones las debe realizar el personal de servicio cualificado.
- Desenchufe el adaptador de CA para cortar la alimentación si se derrama líquido o caen objetos en el interior de la unidad.
- No deje caer el reproductor ni deje caer ningún objeto sobre la misma. Los golpes fuertes y las vibraciones pueden causar averías.

#### **Advertencia de seguridad**

- **Escuche a un volumen moderado.**
- La utilización de auriculares a alto volumen puede reducir su capacidad de escucha. Este producto puede producir sonidos en intervalos de decibelios que podrían provocar la pérdida de la audición a personas normales, incluso con la sola exposición durante un minuto. Los intervalos de decibelios más altos se ofrecen para las personas cuya capacidad auditiva sea limitada.
- El sonido puede ser engañoso. A medida que pasa el tiempo, el "nivel de comodidad" se adapta a niveles de volumen más altos. Por lo tanto, tras una escucha prolongada, lo que parece "normal" podría ser un nivel de volumen alto, y podría dañar su capacidad auditiva. Para protegerse frente a esta situación, establezca el volumen a un nivel seguro antes de que su oído se adapte y mantenga este nivel.
- **Para establecer un nivel de volumen seguro:**
- Establezca su control de volumen en un ajuste bajo.
- Aumente el sonido lentamente hasta que pueda escucharlo de forma clara y cómoda, sin distorsión.

**Escuche durante períodos de tiempo razonables:**

- La exposición prolongada al sonido, incluso a niveles normalmente "seguros", pueden provocar también la pérdida de la capacidad auditiva.
- Asegúrese de utilizar el equipo de forma razonable y de tomarse los descansos adecuados.

**Asegúrese de tener en cuenta las siguientes directrices al utilizar los auriculares.**

- Escuche a un volumen razonable y durante un período de tiempo moderado.
- Tenga la precaución de no ajustar el volumen a medida que se ajuste su oído.
- No suba el volumen a un nivel en el que no pueda escuchar el sonido de los alrededores.
- Debe tener cuidado o dejar de utilizar el dispositivo en situaciones potencialmente peligrosas.
- No utilice los auriculares mientras utiliza un vehículo motorizado, monta en bicicleta, va en monopatín, etc., dado que podría crear un riesgo para el tráfico y, en muchas zonas, es ilegal.
- Importante (para modelos con auriculares incluidos): Philips garantiza la conformidad con la máxima potencia de sonido de sus reproductores de audio, tal y como determinan los cuerpos reguladores, sólo con el modelo original de auriculares suministrado. En caso de necesitar sustituirlos, le recomendamos que se ponga en contacto con su proveedor para solicitar un modelo idéntico al original, suministrado por Philips.
- Seguridad vial: No utilice el aparato mientras conduce o monta en bicicleta, ya que puede provocar un accidente.
- No exponga el aparato a temperaturas altas, causadas por un sistema de calefacción o por la exposición directa a la luz solar.
- No sumerja el reproductor al agua. El agua puede dañar seriamente el reproductor. La
- entrada de agua en el reproductor puede provocar daños importantes y oxidarla. • No utilice productos de limpieza que contengan alcohol, amoníaco, benceno o
- abrasivos ya que pueden dañar el acabado del reproductor.
- No debe exponer el aparato a gotas ni salpicaduras. no coloque ningún objeto peligroso sorbe el aparato. (por ejemplo recipientes con líquidos,velas encendidas).
- La lente del reproductor no debe tocarse nunca!

Observación: Cuando el reproductor está en uso durante un largo período de tiempo, la superficie se calienta. Esto es normal.

### **Manipulación de discos**

- No escriba nunca en un disc ni le pegue etiquetas.
- No exponga directamente el disco a la luz solar y manténgalo alejado de fuentes de calor.
- Tome siempre el CD por le borde y vuelva colocarlo en su caja después de utilizarlo para evitar rayarlo y que se ensucie.
- Si se ensucia el disco, límpielo con un paño en sentido radial, desde el centro hacia afuera.

# **Uso de la pantalla LCD**

La pantalla LCD está fabricada con tecnología de alta precisión. Sin embargo, aparecen continuamente en la pantalla LCD. Se trata de un resultado normal del proceso de fabricación y no indica un funcionamiento incorrecto. puede apreciar minúsculos puntos negros que

## **Información medioambiental**

Se ha prescindido de cualquier material de embalaje innecesario. El embalaje esta compuesto de materiales fácilmente separables: cartón, PS, PE. El aparato está fabricado con materiales que se pueden reciclar si son desmontados por una empresa especializada. Observe las normas locales concernientes a la eliminación de estos materiales, pilas usadas y equipos desechables.

**Información de Copyright** "DivX, DivX" Certified y los logotipos asociados son marcas comerciales de DivX, Inc. y se utilizan con licencia.

Todas las marcas y nombres de productos son marcas registradas de las empresas u organizaciones correspondientes.

La copia y distribución no autorizadas de grabaciones de Internet / CD / VCD / DVD infringen las leyes de derechos de autor y otros tratados internacionales.

Windows Media y el logotipo de Windows son marcas comerciales o marcas registradas de Microsoft Corporation en EE.UU. u otros países.

# Carga de las unidades

# **4.1 Carga del reproductor de DVD**

# Conexión del adaptador CA/CC

• El LED **ROJO** indica que el proceso de carga está en curso. Cuando la carga se realiza mientras se usa el dispositivo, realizar una carga completa llevará aproximadamente 4 horas. Sin embargo, cuando está en uso, se necesitarán más de 8 horas para realizar una carga completa.

# • El LED **ROJO** se apagará cuando el dispositivo esté completamente cargado.

Cuando aparezca el icono de batería baja en la pantalla, cargue el reproductor.

# **4.2 Mando a distancia**

- **1** Abra la compartimento de las pilas. Retire la pestaña de plástico protectora (sólo la primera vez).
- **2** Inserte 1 batería de 3 V de litio, tipo CR2025 y, a continuación, cierre el compartimento.

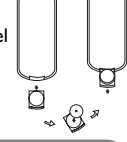

 $\sqrt{m}$ 

## **Precaución**

- Las pilas contienen sustancias químicas: una vez gastadas, deposítelas en ellugar apropiado.
- Si la batería se sustituye de forma incorrecta, podría producirse una explosión. Sustitúyala sólo por una batería del mismo tipo o de un tipo equivalente.
- Una utilización incorrecta de las pilas puede ocasionar un derrame electrolítico y la corrosión del compartimento o provocar un reventón de las mismas.
- Saque las pilas si no va a usar el aparato durante mucho tiempo.
- Material de perclorato: puede que sea necesario aplicar medidas de manejo especiales. consulte www.dtsc.ca.gov/hazardouswaste/perchlorate.

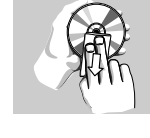

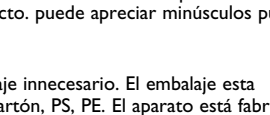

<span id="page-4-0"></span>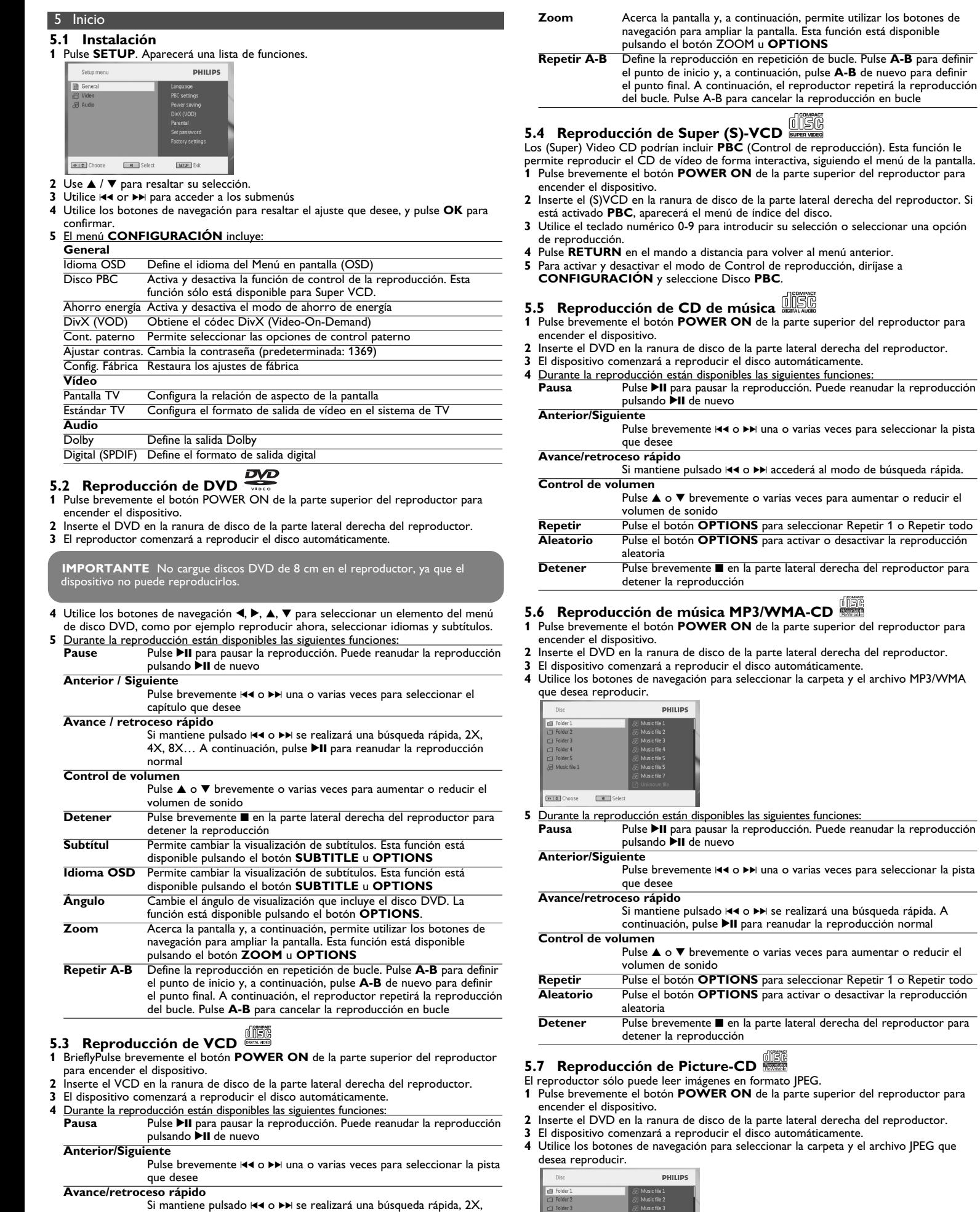

4X, 6X u 8x. A continuación, pulse ▶II para reanudar la reproducción

Pulse ▲ o ▼ brevemente o varias veces para aumentar o reducir el

cambiar el idioma mediante esta función, disponible mediante la

**Detener** Pulse brevemente ■ en la parte lateral derecha del reproductor para

**Audio** Algunos VCD sólo permiten seleccionar entre 2 idiomas. Puede

pulsación del botón AUDIO u **OPTIONS**

normal

volumen de sonido

detener la reproducción

**Control de volumen**

en la parte lateral derecha del reproductor para ón **CD Rep** 

en formato IPEG.

**1 1 1** *1* **1** *Pulse <b>PULSE PULSEE* **PULSE PULSE PULSE PULSE PULSE PULSE PULSE PULSE PULSE PULSE PULSE PULSE PULSE PULSE PULSE PULSE PULSE PULSE PULSE PULSE PULSE PULS** 

continuación, permite utilizar los botones de

**4** Utilice los botones de navegación para seleccionar la carpeta y el archivo MP3/WMA

está activado **PBC**, aparecerá el menú de índice del disco.

- .<br>22 Ia parte lateral derecha del reproductor.
- el disco automáticamente.

seleccionar la carpeta y el archivo JPEG que

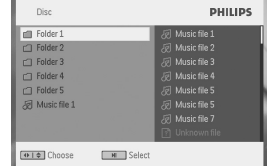

<span id="page-5-0"></span>**5** Durante la reproducción están disponibles las siguientes funciones:

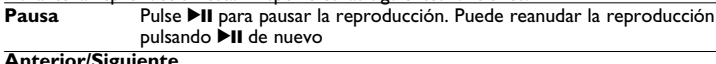

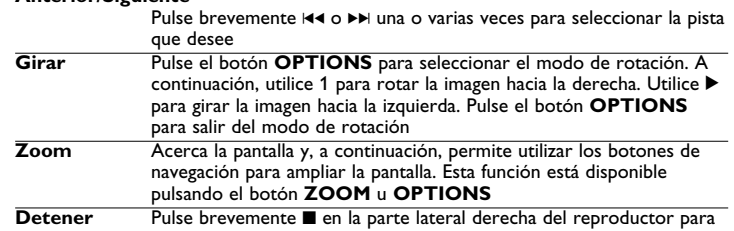

detener la reproducción **6** Al final de la reproducción, pulse ■ **▲** para expulsar el disco del reproductor.

# **5.8 Reproducción desde USB**

El puerto USB permite la reproducción de archivos JPEG / MP3 / WMA / DivX / MPG-4.

No es posible la transferencia ni grabación de datos desde el DVD al puerto USB.

- **1** Pulse brevemente el botón **POWER ON** de la parte superior del reproductor para encender el dispositivo.
- **2** Inserte una unidad flash USB o un lector de tarjetas de memoria USB en el puerto USB.
- **3** El reproductor examinará y mostrará automáticamente el contenido del dispositivo flash USB.
- **4** Utilice las teclas de navegación para seleccionar el archivo al que desea acceder y, a continuación, pulse **OK** para reproducirlo.

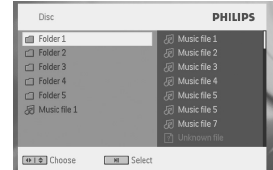

- **5** Tras finalizar la reproducción, desconecte la unidad de memoria o lector de tarjetas de memoria USB del reproductor
- 6 Funciones adicionales

# **6.1 Menú PANTALLA**

Si pulsa **DISPLAY** durante la reproducción, aparecerá el siguiente menú y podrá acceder a las siguientes funciones e información:

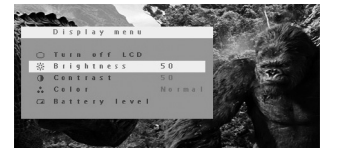

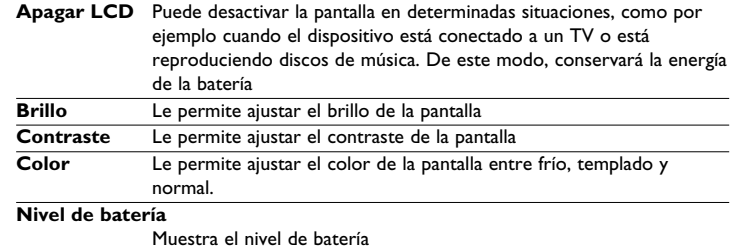

# **6.2 Conexión**

**6.2.1 Auriculares**

Conecte los auriculares a uno de los conectores de auriculares del lateral del reproductor.

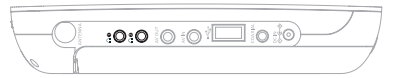

**6.2.2 TV**

Puede conectar el reproductor a un TV y disfrutar del DVD.

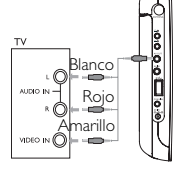

**6.2.3 AV input**

Blanco Rojo Amarillo

Puede conectar el dispositivo a otros elementos, como por ejemplo un grabador de vídeo digital, una cámara digital, etc.

**6.2.4 Coaxial**

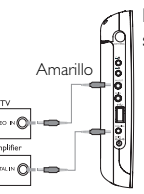

Proporciona señal de salida de audio digital que puede conectar a su sistema de cine en casa para decodificar la señal de audio digital.

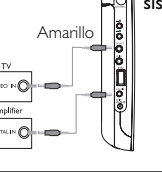

Resolución de problemas Si el reproductor DVD-Vídeo presenta alguna anomalía operativa, antes de nada revise los puntos de la siguiente lista.

**ADVERTENCIA:** Bajo ningún concepto debe intentar reparar el aparato usted mismo, puesto que se invalidaría la garantía. Si se produce un fallo, comprobar en primer lugar los puntos listados a continuación antes de llevar el equipo a reparar. Si el usuario no es capaz de resolver un problema mediante el seguimiento de estas ayudas, debe consultar al comercio distribuidor o centro de servicio.

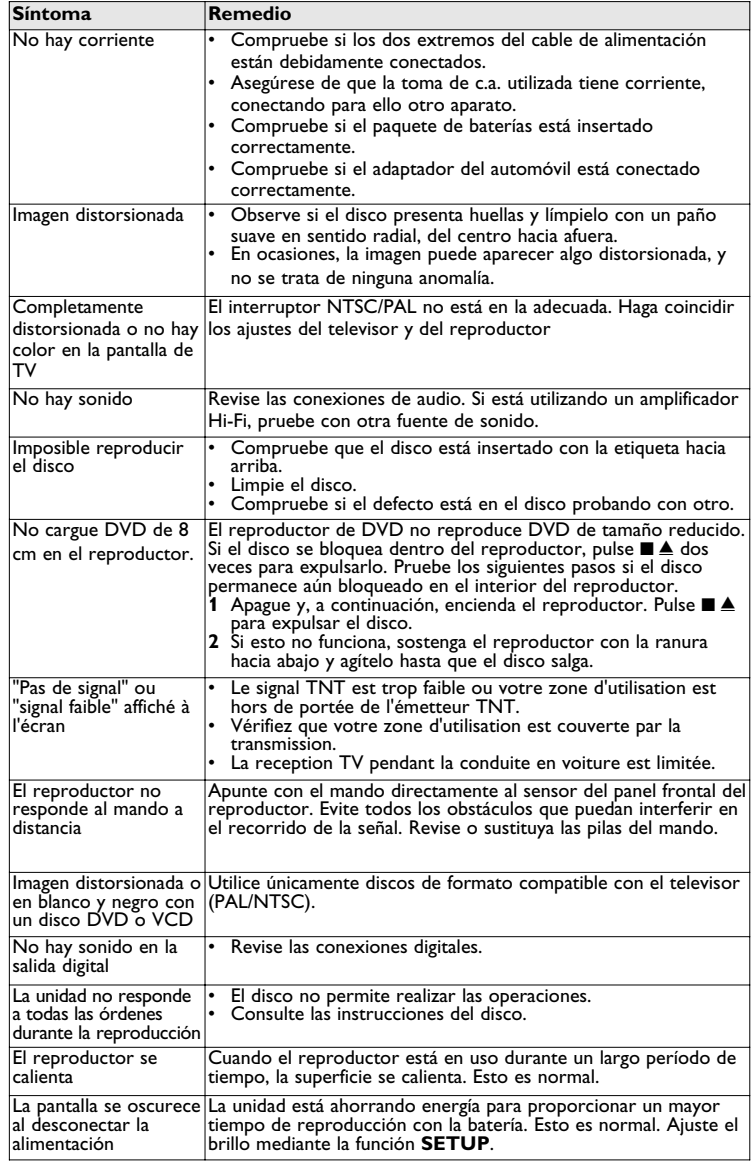

Este producto cumple los requisitos sobre interferencias de radio de la Unión Europea.

# <span id="page-6-0"></span>8 Información técnica

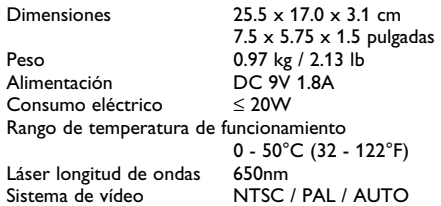

**PHILIPS se reserva el derecho a realizar cambios en el diseño y en las especificaciones sin previo aviso para mejorar el producto. Las modificaciones no autorizadas por el fabricante puede invalidar la facultad de los usuarios para utilizar este dispositivo.**

# **Todos los derechos reservados.**

# **Información de copyright**

La realización de copias no autorizadas de materiales protegidos contra copias, incluyendo programas de ordenador, archivos, emisiones y grabaciones de sonido, puede ser una violación de derechos de propiedad intelectual y constituir un delito. Este equipo no debe ser utilizado para dicho propósito.

# **Desecho del producto antiguo**

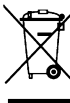

El producto se ha diseñado y fabricado con materiales y componentes de alta calidad, que se pueden reciclar y volver a utilizar.

Cuando este símbolo de contenedor de ruedas tachado se muestra en un

producto indica que éste cumple la directiva europea 2002/96/EC.

Obtenga información sobre la recogida selectiva local de productos eléctricos y electrónicos.

Cumpla con la normativa local y no deseche los productos antiguos con los desechos domésticos. El desecho correcto del producto antiguo ayudará a evitar consecuencias negativas para el medioambiente y la salud humana.

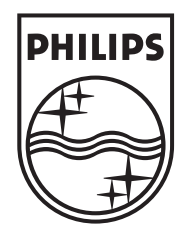

# Be responsible<br>Respect copyrights

Specifications are subject to change without notice. Trademarks are the property of Koninklijke Philips Electronics N.V. or their respective owners 2007 © Koninklijke Philips Electronics N.V. All rights reserved.

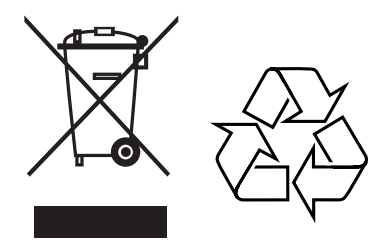

Printed in China wk7371